# **LOGO**

❖ Представьте, что вы продавецконсультант в компьютерном магазине. Ваша задача – подобрать по прайслисту необходимую конфигурацию компьютера для следующих категорий покупателей: дизайнера и студента.

*Задание*

### *Таблица «До» «После»*

**5**

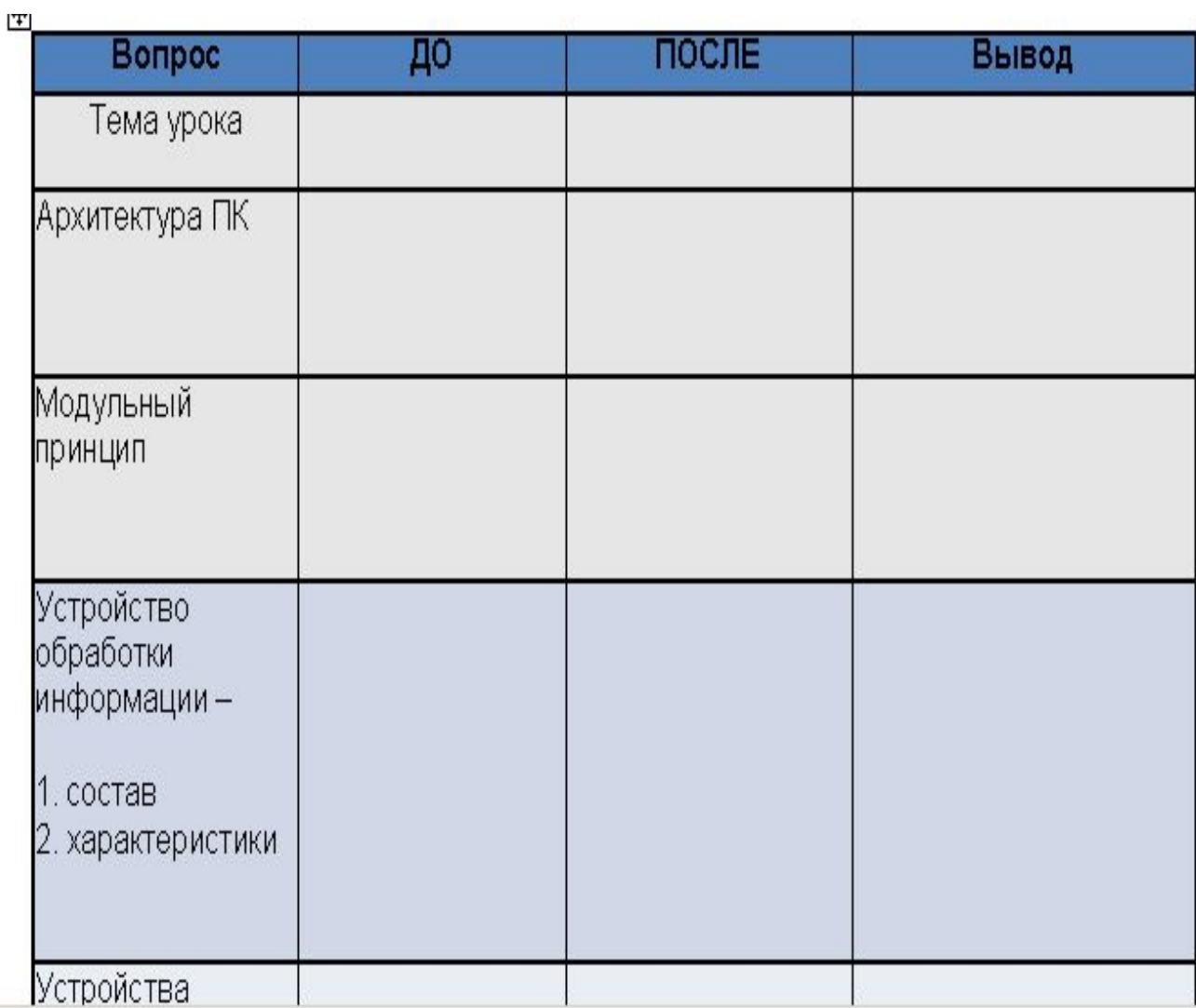

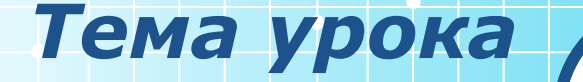

**15**

# **Архитектура компьютера**

- **1. Изучить устройство ПК по электронной книге «Основы информатики»**
- **2. Дополнить денотатный граф**

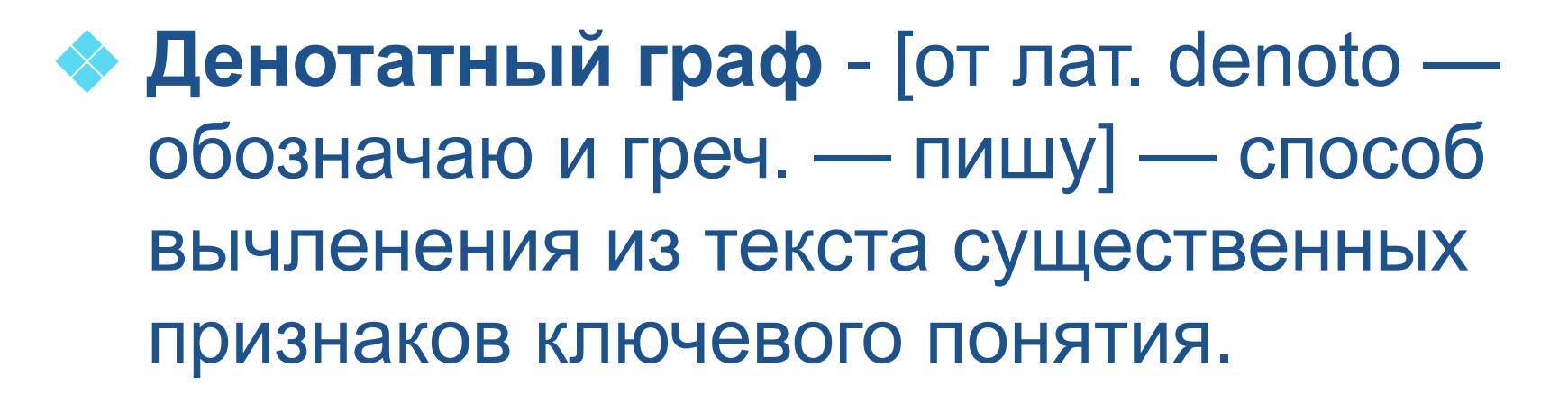

*Денотатный граф*

**8**

#### *Способ создания денотатного графа:*

- ❖ Выделение ключевого слова или словосочетания
- ❖ Чередование имени и глагола в графе
- ❖ Точный выбор глагола, связывающего ключевое понятие и его существенный признак
- ❖ Дробление ключевого слова по мере построения графа на слова — «веточки»
- ❖ Соотнесение каждого слова "веточки" с ключевым словом с целью исключения какихлибо несоответствий, противоречий и т.д.

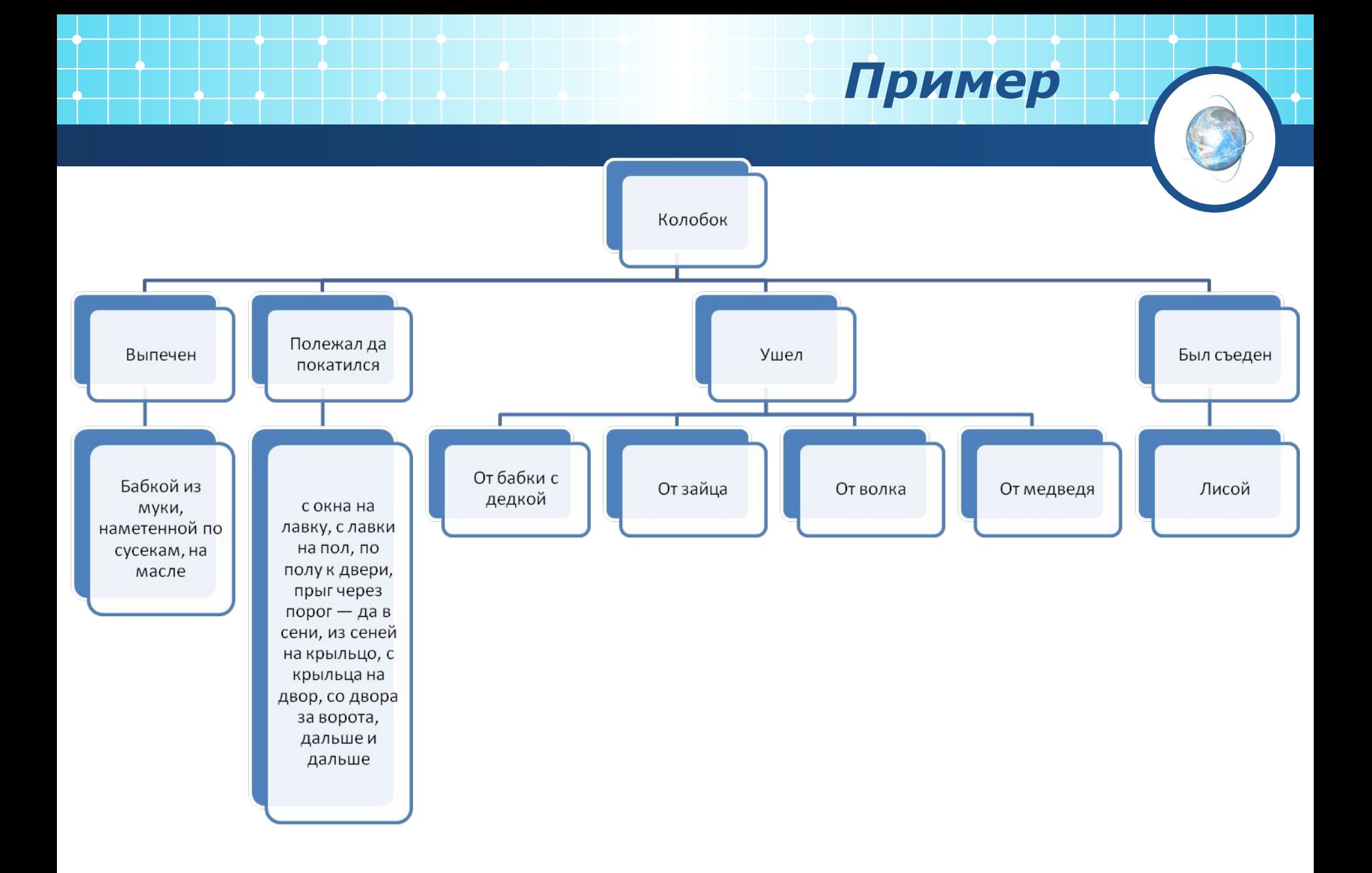

### *Денотатный граф «Архитектура ПК»*

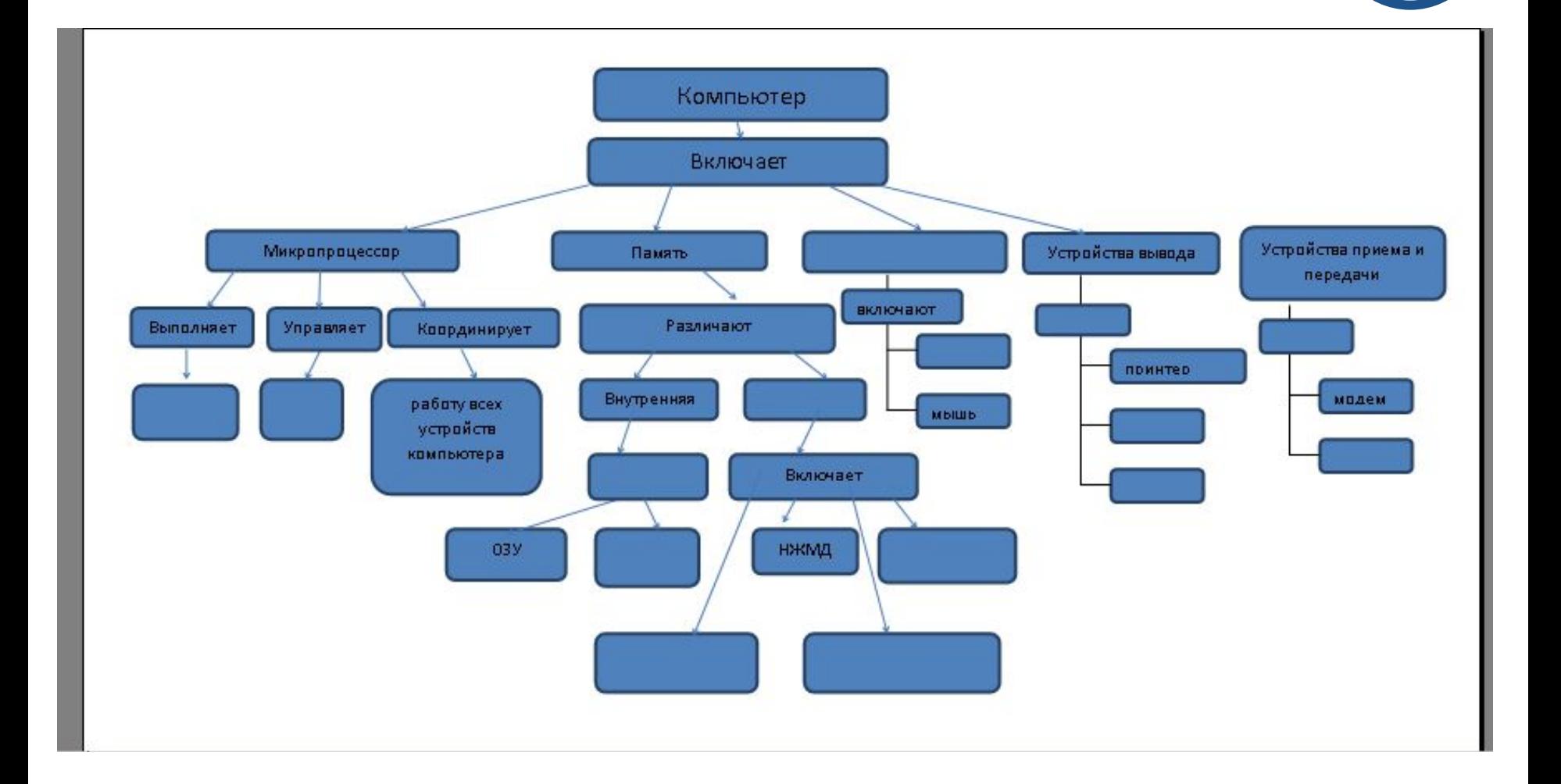

#### *Подобрать комплектующие для ПК*

**10**

- ❖ Подобрать по прайс-листу необходимую конфигурацию компьютера для следующих категорий покупателей: дизайнера и студента.
- ❖ Ответ каждой группе необходимо представить в виде таблицы и обосновать свой выбор.

#### *Подобрать комплектующие для ПК*

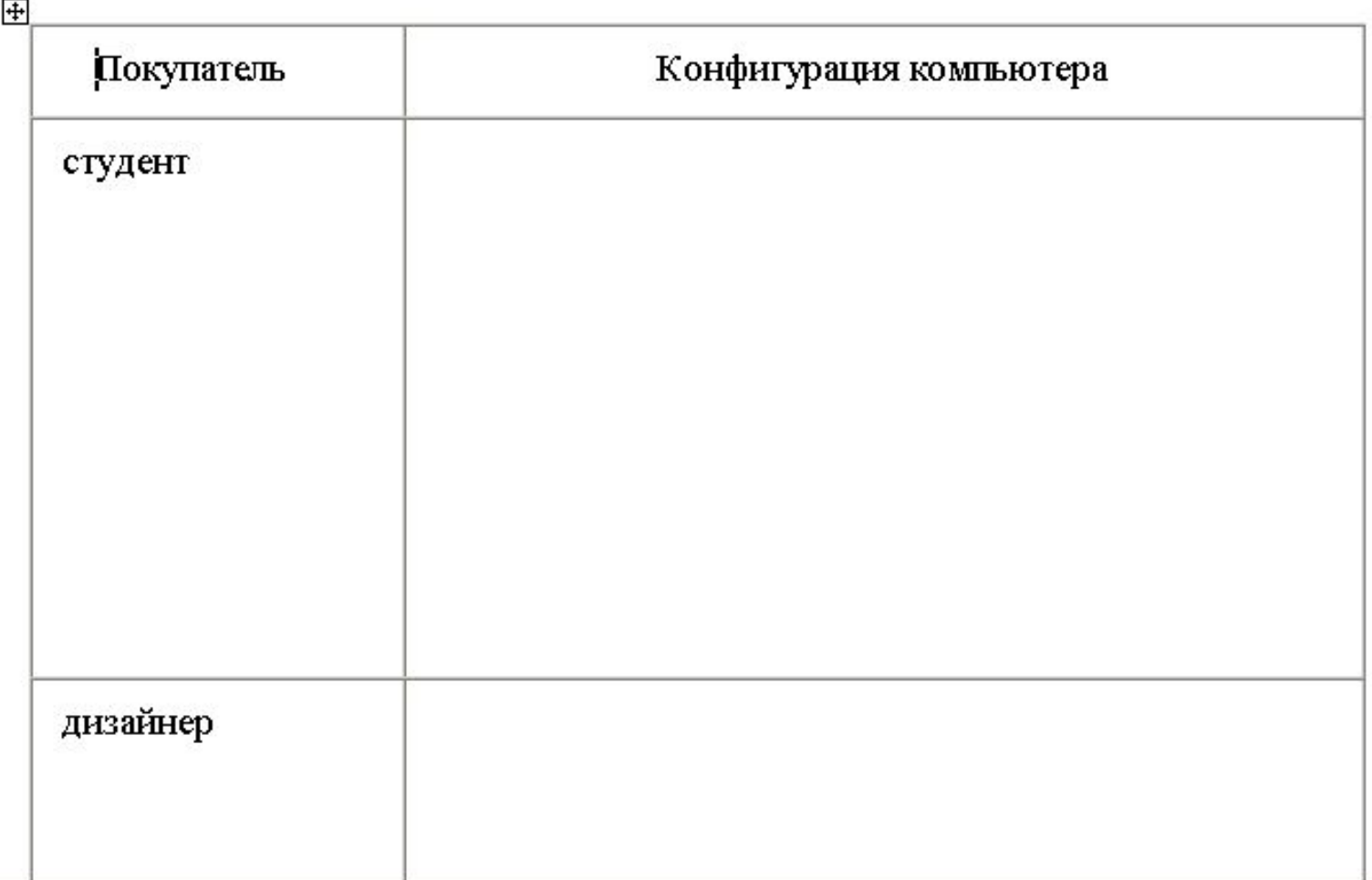

*Рекомендации при выборе устройств для компьютера*

❖ Первое с чего начинаем выбор это **корпус.**

## ❖ Дальше выбор останавливаем на **процессоре.**

❖ *Материнская плата (чем дороже и мощнее будет процессор, тем более дорогую модель материнской платы следует выбрать).* 

#### *Подобрать комплектующие для ПК*

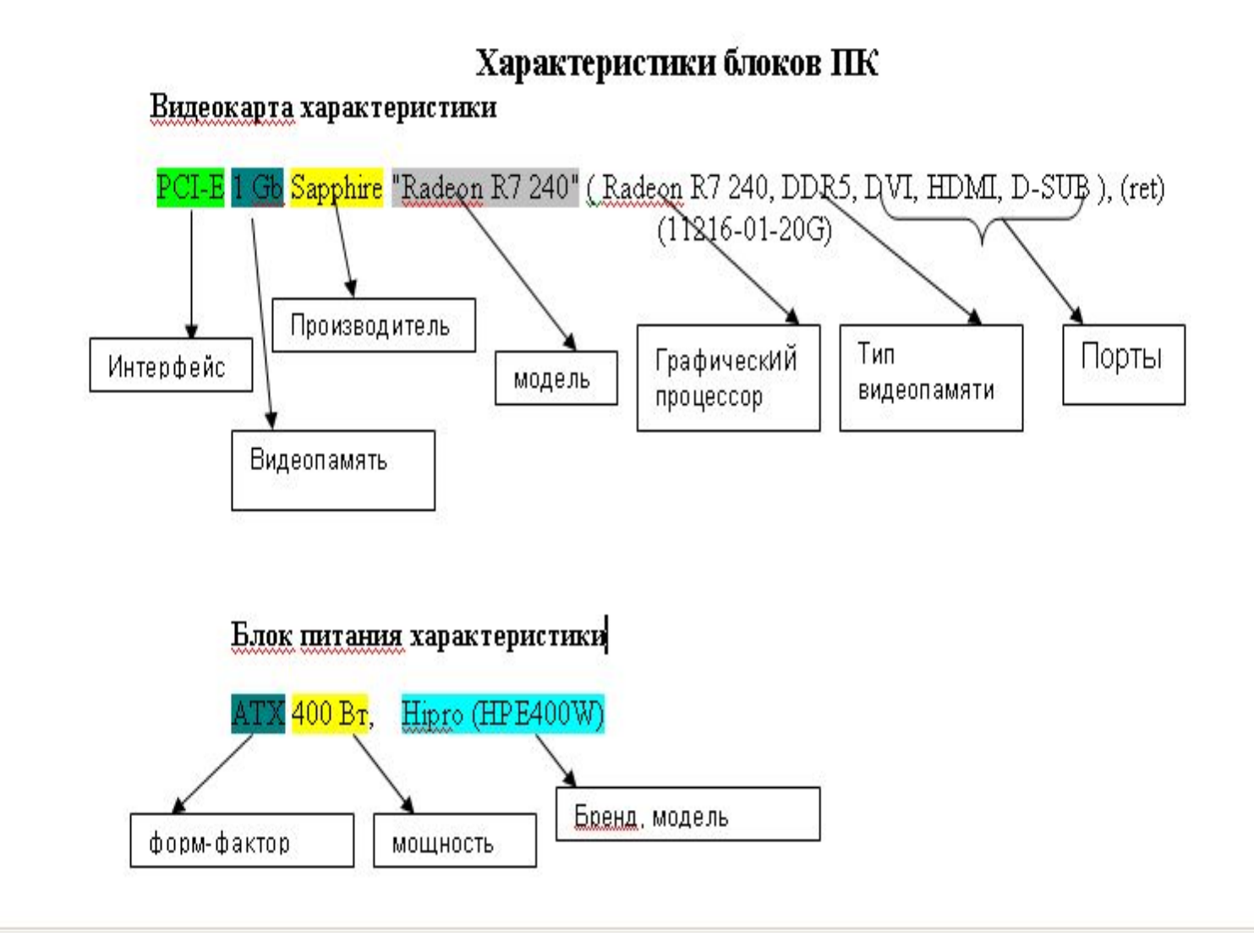

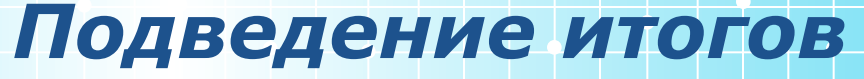

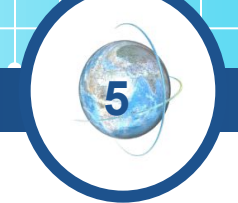

## ❖ Заполнение в таблице столбцов «После» и «Выводы»

- 
- 
- 
- 
- -
	-
- -

#### *Домашнее задание*

**1**

1. Какие из перечисленных ниже устрайств атнасятся к внешним? Манигар, працессар, аперагивная ламягы, принтер, клавиатура, жёсткий диск, флаш-панять, колонки. 2. Канльюгер Вани инеег следующие характеристики: - тактовая частота - 1,7 ГГц. - объём оперативной памяти - 256 Мбайт. Ваня хачег приобрести диски с кампьютерными играми, на катарых указаны следующие системные требования: Диск 1. Пращессар с гактавай частатай 1,5 Ггц, абъём ОП - 256 Мбайт. Arck 2. Roqueccopic rakrasa? vacrara? 2 FFu, abuen OR - 256 M6a?r Диск 3. Процессор с гактовой частогой 1,7 Ггц, объём ОП - 512 Мбайг Диск 4. Працессар с гактавай частатай 1,3 Гтц, абъём ОП - 128 Мбайт. Какие из указанных дисков Ване не стоит приобретать и почему? 3. Какова максимальная разрядность современных процессоров? 4. Расположите устройства внешней паняти в порядке убывания их. объёма: CD-ROM, жёсткий диск, дискета, DVD-ROM. 5. В чён преимущества использования флаш-памяти перед другими видани внешней паняги?